## Pdf page orientation landscape

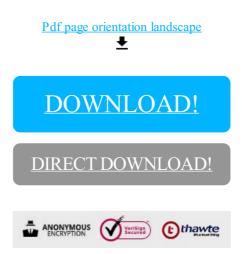

## DOWNLOAD!

DIRECT DOWNLOAD!